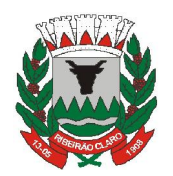

 **MUNICIPAL DE RIBEIRÃO CLARO AL DE RIBEIRÃO C<br>DO PARANÁ** 

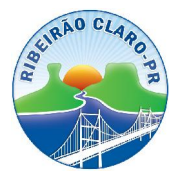

## **DE RIBEIRÃO CLARO <sup>ñ</sup> ESTADO DO PARAN£ AVISO DE LICITA«ÃO**

## **PRESENCIAL Nº 061/2011 (PMRC)**

 **MUNICÕPIO DE RIBEIRÃO CLARO, ESTADO DO PARAN£**, torna <sup>p</sup>˙blico que far· realizar **‡s 08:40 (oito <sup>e</sup> quarenta) horas do dia <sup>18</sup> (dezoito) de Agosto 20 MUNICÍPIO DE RIBEIRÃO CLARO, ESTADO DO PARANÁ**, torna<br>2011, na Sede da Prefeitura Municipal de Ribeirão Claro, Estado do Paraná, à Rua Cel. público que fará realizar às 08:40 (oito e quarenta) horas do dia 18 (dezoito) de Agosto<br>de 2011, na Sede da Prefeitura Municipal de Ribeirão Claro, Estado do Paraná, à Rua Cel.<br>Emílio Gomes, nº 731, Centro, SESSÃO PÚBLICA **de 2011**, na Sede da Prefeitura Municipal de Ribeirão Claro, Estado do Paraná, à Rua Cel.<br>Emílio Gomes, nº 731, Centro, SESSÃO PÚBLICA DE PREGÃO PRESENCIAL, sob o<br>regime de MENOR PREÇO POR ITEM objetivando *a contratação* especializada para a realização Pública de PREGÃO PRESENCIAL, sob o<br>regime de MENOR PREÇO POR ITEM objetivando a contratação de empresa<br>especializada para a realização de retífica completa (recuperação) de motor, com Fegime de MENOR PREÇO POR ITEM objetivando a contratação de empresa<br>especializada para a realização de retífica completa (recuperação) de motor, com<br>fornecimento integral de peças, para motor do caminhão Ford F-12.000, ano Ilizada para a realização de retífica completa (recuperação) de motor, com<br>mento integral de peças, para motor do caminhão Ford F-12.000, ano 1998,<br>AHU-9243. da Secretaria Municipal de Obras e Urbanismo, conforme descricão fornecimento integral de peças, para motor do caminhão Ford F-11<br>Placas AHU-9243, da Secretaria Municipal de Obras e Urbanismo, con<br>no Edital de Pregão Presencial nº 061/2011 (PMRC) e seus anexos. Placas AHU-9243, da Secretaria Municipal de Obras e Urbanismo, conforme descrição<br>no Edital de Pregão Presencial nº 061/2011 (PMRC) e seus anexos.<br>A pasta técnica, com o inteiro teor do Edital e seus respectivos modelos,

adendos e anexos, poderá ser examinada e retirada no endereço supramencionado a partir A pasta técnica, com o inteiro teor do Edital e seus respectivos modelos,<br>adendos e anexos, poderá ser examinada e retirada no endereço supramencionado a partir<br>do dia 08 de Agosto de 2011 no horário comercial. No caso de adendos e anexos, poderá ser examinada e retirada no endereço supramencionado a partir<br>do dia 08 de Agosto de 2011 no horário comercial. No caso de empresas com sede fora do<br>município de Ribeirão Claro, Estado do Paraná, a do dia 08 de Agosto de 2011 no horário comercial. No caso de empresas com sede fora do<br>município de Ribeirão Claro, Estado do Paraná, a Pasta Técnica poderá ser solicitada<br>através do E-mail infra citado, mediante solicitaç e escarecimento de Ribeirão Claro, Estado do Paraná, a Pasta Técnica poderá ser solicitada<br>através do E-mail infra citado, mediante solicitação escrita. Informações adicionais, dúvidas<br>e pedidos de esclarecimentos, deverão ntravés do E-mail infra citado, mediante solicitação escrita. Informações adicionais, dúvidas<br>e pedidos de esclarecimentos, deverão ser dirigidos ao Pregoeiro Oficial do Município –<br>Prefeitura Municipal de Ribeirão Claro – e pedidos de esclarecimentos, deverão ser dirigidos ao Pregoeiro<br>Prefeitura Municipal de Ribeirão Claro – Paraná – Rua Cel[.](mailto:licitacoes@ribeiraoclaro.pr.gov.br) Emílio (<br>CEP 86.410-000 – E-mail: licitacoes@ribeiraoclaro.pr.gov.br. CEP 86.410-000 - E-mail: licitacoes@ribeiraoclaro.pr.gov.br.<br>Ribeirão Claro-Pr, 04 de Agosto de 2011.

 Alberto GonÁalves Ribeiro i*çalves Rib*<br>Oficial

**A pdf writer that produces quality PDF files with ease!<br>
y PDF files in seconds and preserve the integrity of your original documents. Compatible across<br>
Windows platforms, simply open the document you want to convert, cl SITE:riter that produces quality PDF files with ease!**<br>ds and preserve the integrity of your original documents. Compatible across<br>, simply open the document you want to convert, click "print", select the<br>in adflaching printer **pdfMachine A pdf writer that produces quality PDF files with ease!** [Produce quality PDF files in seconds and preserve the integrity of your original documents. Compatible across](http://www.pdfmachine.com?cl)  nearly all Windows platforms, simply open the document you want to convert, click "print", select the "Broadg[un pdfMachine printer"](http://www.ribeiraoclaro.com.br/) [and th](http://www.ribeiraoclaro.com.br)at's it! [Get yours now!](mailto:ribeiraoclaro@uol.com.br)